, tushu007.com

### <<Pro/ENGINEER >>

<<Pro/ENGINEER >>

- 13 ISBN 9787115131614
- 10 ISBN 7115131619

出版时间:2005-6

 $1 \quad (2005 \quad 6 \quad 1)$ 

页数:552

字数:1097000

extended by PDF and the PDF

http://www.tushu007.com

# , tushu007.com <<Pro/ENGINEER >>

 $\begin{minipage}{0.9\linewidth} \textbf{Pro/ENGINEER} \end{minipage}$  <br> 11  $\begin{minipage}{0.9\linewidth} \textbf{Pro/ENGINEER} \end{minipage}$ Pro/ENGINEER

Top-Down

Pro/ENGINEER CAD

#### <<Pro/ENGINEER

1 Pro/ENGINEER Section 1-1 Pro ENGINEER 1-1-1 Pro ENGINEER 1-1-2<br>1-1-3 1-1-4 Section 1-2 Pro ENGINEER 1-2-1 Pro 1-1-3 1-1-4 Section 1-2Pro/ENGINEER<br>GINEER 1-2-2 1-2-3Toolbar~2 Section 1-3  $ENGNEER$ <br>
1-3-1<br>
1-3-5<br>
1-3-5<br>
Section 1-4<br>
1-4-1<br>
1-4-2<br>
1-4-2  $1-31$   $1-32$   $1-33$   $1-34$  $Open($  )  $1-3-5$  Section  $1-4$   $1-4-1$   $1-4-2$  $1-43$  Section 1-5  $1-51$   $1-52$ 1-5-3 (Object) Section 1-6 Pr0 ENGINEER 1-6-1 1-6-2 1-6-3 2 Section 2-1 Pro ENGINEER 2-1-1 2-1-2 (Sketch Plane) 2-1-3 (Reference Plane) Section 2-2 2-2-1 (Intent Manager)  $2-2-2$  Sketch  $2-2-3$   $2-2-4$  $Section 2-3$   $Section 2-4$   $2-41$   $2-42$   $Section 2-5$  $2-5-1$   $2-5-2$   $3$   $3$   $3$   $3$   $2-6$ 3-1-1 3-1-2 3-1-3 Sketch( ) 3-1-4 Sketched Feature( ) 3-1-5 3-1-6 3-1-7 3-1-8 SPEC TO 3-1-9 草绘特征的生成过程 Section 3-2 加材料和切减材料(Protrusion和Cut) 3-2-1 Extrude特征的生成 3-2-2 Revolve 3-2-3 Sweep 3-2-4 Blend 3-2-5 Thin Section 3-3 3-3-1 3-3-2 Sweep 3-3-3 Blend  $3$   $3\frac{3}{4}$   $3\frac{3}{4}$   $3\frac{3}{4}$   $3\frac{3}{4}$   $4\frac{1}{2}$   $4\frac{1}{3}$   $5\frac{3}{4}$   $5\frac{3}{4}$   $1\frac{3}{4}$   $1\frac{3}{4}$   $1\frac{3}{4}$   $1\frac{3}{4}$   $1\frac{3}{4}$   $1\frac{3}{4}$   $1\frac{3}{4}$   $1\frac{3}{4}$   $1\frac{3}{4}$   $1\frac{3}{4}$   $1\frac{3}{4}$   $1\frac{3}{4$ 4-1-3 Section 4-2 (Datum PIaRe) 4-2-1 Default Datum Plane 4-2-2 External Datum Plane(  $\hskip 1.5cm 12\,$  4-2-3 Internal Datum Plane(  $\hskip 1.5cm 1$ Section 4-3 (Datum Axis Datum Po\_n1) 4-3-1 Datum Axis( ) 4-3-2 Datum Point(  $\rightarrow$  Section 4-4 (Datum Curve)  $4\overline{4}$  1 Sketch  $4\overline{4}$  2 Section 4-5 (Coordihate System) 4-5-1 3Planes(3 ) 4-5-2 Pnt+2Axes( +2 ) 4-5-3 2Axes(2 ) 4-5-4 Offset( ) 4-5-5 Offs By View( ) 4-5-6 Pln+2Axis( +2) 4-5-7 Orig+ZAxis( +z ) 4-5-8 From File( ) 4-5-9 Default( ) Section 4.6 5 5 Section 5-1 (Pick&PIaced Feature) 5-1-1 1Hole() 5-1-2 Shell() 5-1-3 Draft( )  $5-1-4$  Round( )  $5-1-5$  Chamfer( )  $5-1-6$  Rib( ) Section  $5-2$   $5-2-1$  $(Feature Copy)$   $5.2.2$   $(Pattern Copy)$  Section  $5.3$   $6$ Section 6-1 / 6-1-2 Reorder( ) 6-1-3 Redefine(bild the 1-4 Reroute(bild the 1-5 Relation(bild the 1-5 Relation(bild the 1-5 Relation 6-2 the 1-5 Relation 6-2 the 1-5 Relation 6-3 the 1-5 Relation 6-3 the 1-5 Relation 6-3 the 1-5 Relation 6-2 the 1-5 Relation  $\text{Parent/Child} \hspace{1.5cm} 6.2-2 \hspace{2.5cm} \text{Section 6-3} \hspace{2.5cm} 6.31 \text{ModifV(} \hspace{2.5cm} )$ 6-3-2 Insert Mode(  $\longrightarrow$  6-3-3 Suppress(  $\longrightarrow$  Resume(  $\longrightarrow$  Section 6-4  $\longrightarrow$  6-4-1  $642$   $643$   $644$   $645$ Section 6-5 父/子关系实例第7章 模型外观设置与模型信息的获取 Section 7-1 应用View菜单设置模型外 7-1-1 Reorient 7-1-2 Reorient 7-1-3 Layer() 7-1-4 Section 7-2 Info 7-2-1 Feature 7-2-2 Model 7-2-3 Global Reference Viewer 7-2-4 Parent/Child… 7-2-5 Switch Dimensions 7-2-6 Save Model Tree… 7-2-7 Feature List<br> $7-2-8$  Model Size  $7-2-9$  Audit Trail<br> $7-3-1$  Model Decay  $7-2-1$  OSession Info 7-3 应用UtiIities菜单获取模型信息和设置模型外观 7-3-1 Model Player菜单项 7-3-2 Play Trail/Training File 7-3-3 Mapkeys 7-3-4 Environment Section 7-4 Section 7-5  $\text{Measure}$  and  $\text{Measure}$  is the section 8-1 and  $\text{8-1-1}$  is  $\text{8-1-2}$ Section 8-2 8-2-1 Bottom-Up Design( ) 8-2-2 Top-Down Design( and  $\sim$  8-3-1  $\sim$  8-3-2  $\sim$  8-3-2 Assembly Assembly (Layer) 8-3-4 8-3-5 Assembly 8-3-6 Assembly Assembly (Layer) 8-3-4 8-3-5 Assembly 8-3-6 Assembly 8-4-1 (Component Placement) 8-4-2 (Component Window)

tushu007.com .

### , tushu007.com

## <<Pro/ENGINEER >>

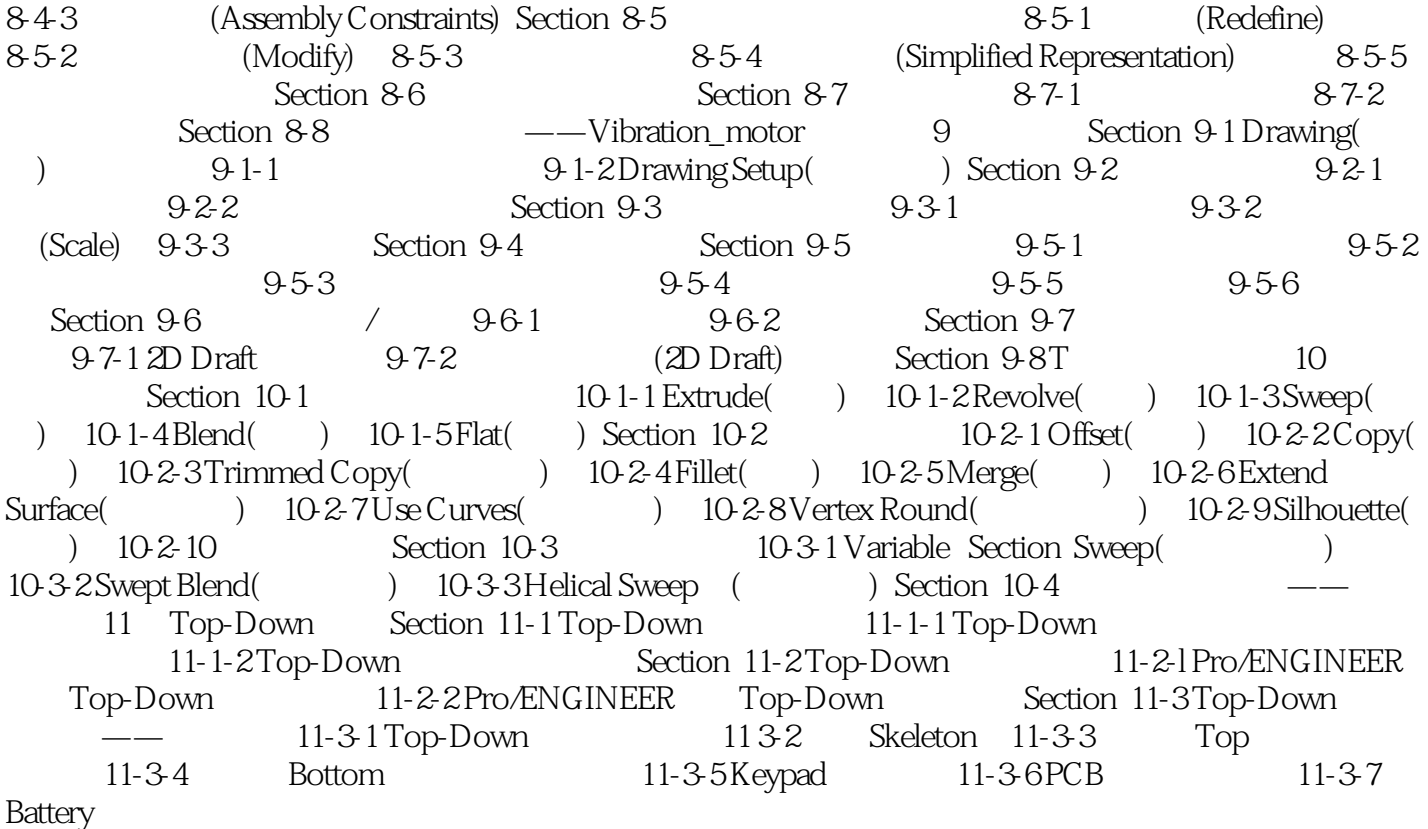

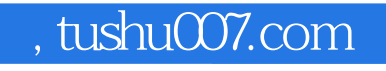

## <<Pro/ENGINEER >>

本站所提供下载的PDF图书仅提供预览和简介,请支持正版图书。

更多资源请访问:http://www.tushu007.com